# **УНІВЕРСИТЕТ ІМЕНІ АЛЬФРЕДА НОБЕЛЯ КАФЕДРА ІНФОРМАЦІЙНИХ ТЕХНОЛОГІЙ**

### **Методичні вказівки щодо виконання курсової роботи**

## з дисципліни **«Програмування додатків та WEBзастосувань: Об'єктно-орієнтоване програмування»**

для спеціальності 122 «Комп'ютерні науки»

бакалаврського рівня вищої освіти

Затверджено на засіданні кафедри Протокол №1 від 30.08.2022

**м. Дніпро 2022**

Методичні вказівки щодо виконання курсової роботи з дисципліни «Програмування додатків та WEB-застосувань: Об'єктно-орієнтоване програмування» для спеціальності 122 «Комп'ютерні науки» бакалаврського рівня вищої освіти /Є.Р. Ковилін. – Дніпро: Університет ім. Альфреда Нобеля, 2022. – 10 с.

Укладач: Ковилін Є.Р., к.т.н.

Відповідальний за випуск: Ю.М. Барташевська, к.е.н., доцент, завідувач кафедри інформаційних технологій.

#### **ЗМІСТ**

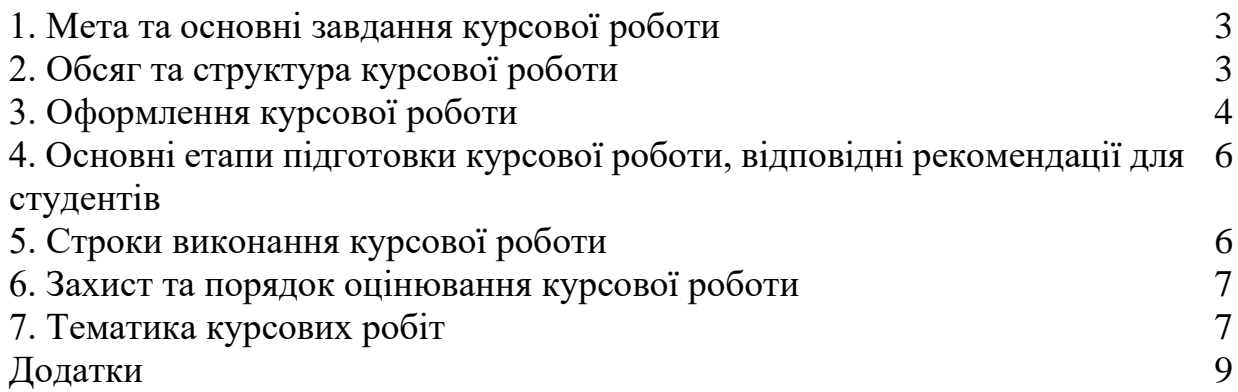

#### **1. Мета та основні завдання курсової роботи**

Курсове проектування є завершальним етапом освітнього процесу з дисципліни «Програмування додатків та WEB-застосувань: Об'єктно-орієнтоване програмування».

Головною **метою** курсового проектування є поглиблення теоретичних та практичних навичок здобувачів з розробки об'єктно-орієнтованих додатків.

Основними **завданнями** курсового проектування є:

- отримання навичок збору бізнес-вимог до програмного забезпечення;

- отримання навичок збору і узагальнення теоретичного і практичного матеріалу відповідно до обраної теми;

- поглиблення практичних навичок розробки об'єктно-орієнтованих додатків; Відповідно до освітньо-професійної програми за спеціальністю 122 «Комп'ютерні науки», курсове проектування з дисципліни «Програмування додатків та WEBзастосувань: Об'єктно-орієнтоване програмування» має забезпечувати наступні результати навчання:

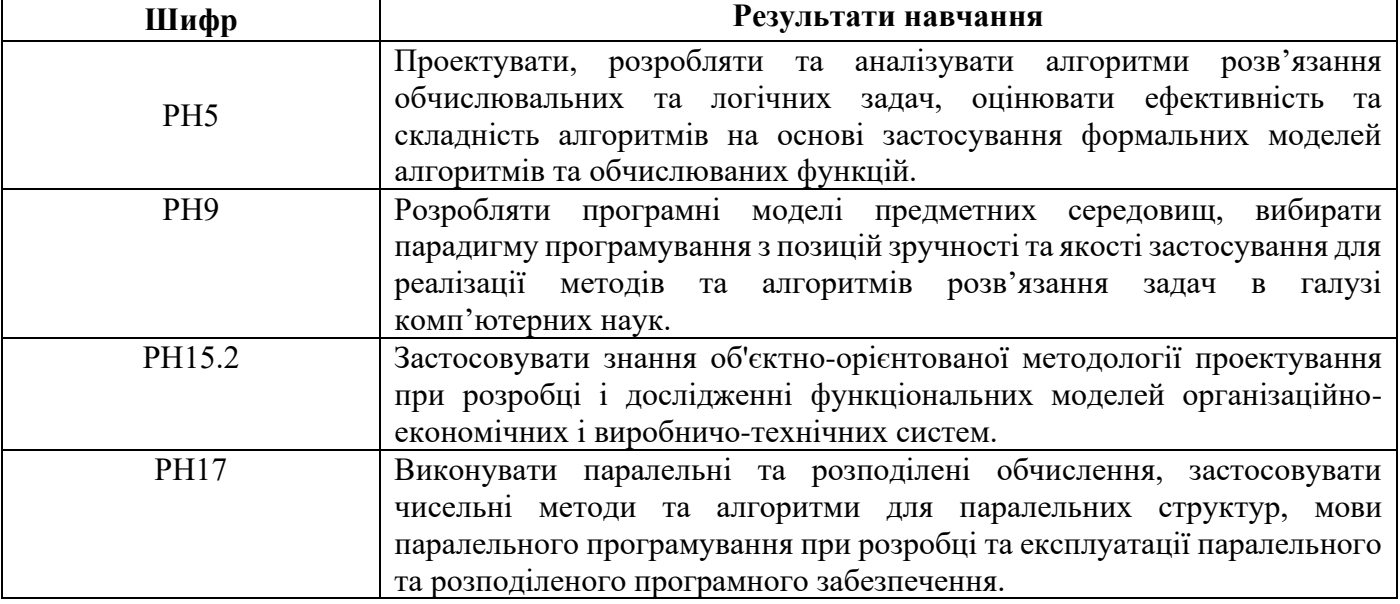

#### **2. Обсяг та структура курсової роботи**

Загальний обсяг курсової роботи повинен складати 25 – 30 сторінок (формат А4) комп'ютерного набору (через 1,5 інтервал, розмір шрифту 14). Абзацний відступ 1,25. Текст повинен мати поля з 4-х : верхнє, ліве і нижнє - 20 мм, а праве 10 мм.

Перша сторінка роботи оформлюється як титульна (Додаток 1).

На другій сторінці подається план (зміст) роботи із зазначенням номера сторінки – початку кожного структурного елемента роботи.

Усі сторінки тексту повинні бути пронумеровані, починаючи з другої сторінки (першою вважається титульна сторінка).

Курсова робота з дисципліни «Програмування додатків та WEB-застосувань: Об'єктно-орієнтоване програмування» складається з наступних розділів:

**ВСТУП**

#### **РОЗДІЛ 1 Теоретична частина РОЗДІЛ 2 Практична частина ЗАГАЛЬНІ ВИСНОВКИ ПЕРЕЛІК ВИКОРИСТАНИХ ДЖЕРЕЛ ДОДАТКИ**

Орієнтовна кількість розділів – 2 - 4.

1,5-2 сторінки повинні відображати суть досліджуваної теми, її актуальність, також необхідно сформулювати мету роботи і її предмет, охарактеризувати використані автором матеріали.

**Основна частина курсової роботи** послідовно, відповідно до змісту і складається з розділів/підрозділів. Кожен розділ починається з нової сторінки.

**Теоретична частина** курсової роботи містить методологічні аспекти рішення по даній темі, наводяться дані, що підтверджують певні висновки. При цьому автор повинен робити посилання на джерело тих даних, які він використовує в роботі. В цьому розділі вказуються також існуючі методи щодо вирішення даної проблеми, їх порівняння.

**Практична (проектна) частина** курсової роботи складається з

- постановки задачі, опису вхідних даних;

- опису алгоритму рішення задачі, об'єктно-орієнтованої архітектури додатку, переліку сценаріїв використання програмного додатку.

**Висновок.** У висновку коротко відбиваються результати виконаної курсової роботи, робляться висновки і даються рекомендації про можливість використання виконаних розробок.

**Література** містить перелік матеріалів, використовуваних при курсовому проектуванні, дається наприкінці курсового проекту перед додатком. У перелік включаються статті, монографії, методичні вказівки.

**Додатки** оформляються як продовження курсової роботи і розміщуються в порядку посилань в тексті.

#### **3. Оформлення курсової роботи**

Курсова робота виконується українською мовою.

Текст друкують за допомогою комп'ютера на одному боці аркуша білого паперу формату А-4 через 1,5 міжрядкових (комп'ютерних) інтервали, шрифт Times New Roman, 14.

Абзацний відступ - 1,25. Текст повинен мати поля з 4-х : верхнє, ліве і нижнє - 20 мм, а праве 10 мм.

Текст основної частини поділяють на розділи та підрозділи.

Заголовки структурних частин "ЗМІСТ", "ВСТУП", "РОЗДІЛ", "ВИСНОВКИ", "ПЕРЕЛІК ВИКОРИСТАНИХ ДЖЕРЕЛ (ЛІТЕРАТУРИ)", "ДОДАТКИ" друкують великими літерами симетрично до тексту.

Заголовки підрозділів друкують маленькими літерами (крім першої великої) з абзацного відступу.

Крапку в кінці заголовка не ставлять. Якщо заголовок складається з двох чи більше речень, їх розділяють крапкою. Перенесення слів в заголовку розділу не допускається. Відстань між заголовком і текстом повинна дорівнювати 1-2 інтервалам.

Кожен *розділ* курсової роботи слід починати з нової сторінки.

Додатки слід позначати послідовно великими буквами української абетки, за винятком Є, І Ї, Й, Ч, Ь, наприклад, Додаток А, Додаток Б і т.д.

**Ілюстрації** позначають словом «Рис. » і нумерують послідовно в межах розділу, за винятком малюнків, поданих в додатках.

**Таблиці** нумерують послідовно (за винятком тих, які розміщені в додатках) в межах розділу. У правому верхньому кутку розміщують напис «Таблиця» з вказівкою її номера, який складається з номера розділу і порядкового номера таблиці, між якими ставиться крапка: наприклад, «Таблиця 2.3» (третя таблиця другого розділу), нижче розміщується назва таблиці.

У разі перенесення таблиці на іншу сторінку над н частинами пишеться: наприклад, «Продовження табл. 2.3».

**Формули** нумеруються в межах розділу. Номер формули складається з номера розділу і порядкового номера формули в розділі, між якими ставлять крапку.

#### *Перелік використаних джерел будують у порядку появи посилань у тексті або в алфавітному порядку.*

Вимоги до оформлення посилань:

*а) посилання на книгу:*

1. Брюс П., Брюс Э. Практическая статистика для специалистов Data Science: 50 важнейших понятий. СПб: БХВ, 2018. 304 с.

2. Новиков Л.А. Художественный текст и его анализ / Л.А. Новиков. – М.: Издво ЛКИ, 2009. – 304 с.

#### *б) посилання на статтю:*

1. Борисов Л.А., Орлов Ю.Н., Осминин К.П. Идентификация автора текста по распределению частот буквосочетаний/ Л.А. Борисов, Ю.Н. Орлов, К.П. Осминин // Препринты ИПМ им. М.В. Келдыша. - 2013. - № 27. - 26 с.

#### *в) посилання на електронні джерела інформації:*

1. Соціально-економічне становище України. - [Електронний ресурс]. - Режим доступу: http://www.ukrstat.gov.ua

#### *г) посилання на нормативні документи:*

1. Інформаційні технології. Процеси життєвого циклу програмного забезпечення: ДСТУ 3918-1999 (ISO/IEC 12207:1995). − К.: Державний комітет стандартизації, метрології і сертифікації України, 2000. − 37 с.

#### **4. Основні етапи підготовки курсової роботи, відповідні рекомендації для**

#### **здобувачів**

Курсова робота повинна бути виконана не пізніше як за два тижні до початку сесії, оформлена відповідно до вимог та подана на перевірку керівнику. Науковопедагогічні працівники – керівники робіт забезпечують перевірку курсових робіт здобувачів на наявність запозичень шляхом застосування ресурсів, які знаходяться у вільному доступі та рекомендовані до використання. Перевірка проводиться під час рецензування, яке здійснюється протягом 5 (п'яти) календарних днів з дня реєстрації поданої роботи на кафедру (з дня розміщення роботи у гугл-класрумі). Роботи вважаються оригінальними за наявності не більше 20% запозичень. Роботи, оригінальність яких становить менше 80%, або які містять запозичення без відповідних посилань, повертаються на доопрацювання. Роботи, у яких міститься понад 60% запозичень до розгляду не приймаються. Результати оформлюються у вигляді протоколу перевірки на наявність текстових запозичень та зберігаються на кафедрі разом з роботами.

#### **5. Строки виконання курсової роботи**

На початку виконання роботи здобувачу необхідно ознайомитися з основною літературою за обраною темою і скласти план в аспекті основних розділів і параграфів. План має бути узгоджений з керівником роботи. В ході роботи перелік літератури доповнюється, а план роботи коригується і деталізується.

Виконання роботи здійснюється здобувачем за планом-графіком.

Керівник контролює хід виконання роботи. Виконані розділи подаються керівникові і відповідно до його зауважень уточнюються, доповнюються чи переробляються.

Пicля пiдгoтoвки poздiлiв курсової poбoти та ознайомлення з ними кepiвника, здобувач згiднo iз зayвaжeннями тa вкaзiвкaми дoопpaцьoвyє poздiли роботи.

#### **6. Захист та порядок оцінювання курсової роботи**

При підготовці до захисту здобувачу необхідно виконати всі вказівки, дані в рецензії, врахувати зауваження в тексті роботи і заздалегідь відповісти на поставлені питання. На захисті курсової роботи здобувач повинен бути готовий до короткого викладу основного змісту роботи і її результатів, до співбесіди по окремих моментах роботи, до відповіді на будь-які питання як по даній темі, так і по всьому курсу. Головне завдання захисту – виявити дійсну ступінь самостійності здобувача у виконанні курсової роботи та глибину його розуміння тих питань, які викладені у курсовій роботі.

Керівник курсової роботи оцінює роботу за 100-бальною шкалою, спираючись на наступну схему:

1. *Оформлення роботи* – максимально 20 балів. Оцінюється ступінь відповідності оформлення курсової роботи встановленим вимогам (обсяг та структура роботи, оформлення титульного листа, рисунків, таблиць, діаграм, посилань, списку літератури тощо).

2. *Своєчасність подання роботи керівнику* – максимально 40 балів (при повторному представленні роботи після доопрацювання – максимум 20 балів).

3. *Оцінка захисту* – максимально 40 балів. Під час захисту керівник роботи в ході співбесіди оцінює ступінь самостійності виконання роботи студентом, розуміння ним теоретичних та практичних аспектів обраної теми.

#### **7. Тематика курсових робіт**

- 1. Розробка додатку «віртуальний товариш»
- 2. Розробка додатку «пошук половинки»
- 3. Розробка додатку «логування»
- 4. Розробка додатку «інтерактивний щоденник харчування»
- 5. Розробка додатку «кулінарна книга»
- 6. Розробка додатку «журнал обліку відвідуваності»
- 7. Розробка додатку «інтерактивна фотогалерея»
- 8. Розробка додатку «пагинатор тексту»
- 9. Розробка додатку «навчаємося множенню»
- 10. Розробка додатку «модель онлайн магазину»
- 11. Розробка додатку «список абітурієнтів»
- 12. Розробка додатку «Тестування студентів з дисципліни ООП»
- 13. Розробка додатку «шифрування текстового файла»
- 14. Розробка додатку «веселі ребуси»
- 15. Розробка додатку «вгадай число»
- 16. Розробка додатку «хрестики-нулики»
- 17. Розробка додатку «підбір персоналу»
- 18. Розробка додатку «прогнозування собівартості ІТ-проекту»
- 19. Розробка програмного засобу для моделювання роботи ліфтів
- 20. Розробка додатку обліку зайнятості аудиторій у ВНЗ
- 21. Розробка додатку «тренажер з булевих функцій»
- 22. Розробка додатку «імітація DDoS атаки»
- 23. Розробка додатку «гра у міста»
- 24. Розробка класу-планувальника завдань
- 25. Розробка додатку «рекомендації фільмів»
- 26. Розробка додатку «підручник історії живопису»
- 27. Розробка додатку «рекомендація музики»
- 28. Розробка додатку «підбір літератури»
- 29. Розробка додатку «гра вгадай тварину»
- 30. Розробка додатку «нагадування попити»
- 31. Розробка додатку «електронний підручник історії музики
- 32. Розробка додатку «Система документообігу (відпустки)»
- 33. Розробка додатку «Система документообігу (прийняття на роботу та звільнення)»
- 34. Розробка додатку «Система документообігу (проведення тендеру)»
- 35. Розробка додатку «Генератор та утримувач паролів»
- 36. Розробка додатку «Файловий менеджер»
- 37. Розробка додатку «Будильник»
- 38. Розробка додатку «Щоденник сновидінь»
- 39. Розробка додатку «Книга обліку поліклініки»
- 40. Розробка додатку «Казкар для дітей»
- 41. Розробка додатку «Текстовий квест»
- 42. Розробка додатку «Симулятор турнікетів»
- 43. Розробка додатку «Програма складського обліку будматеріалів»
- 44. Розробка додатку «Палеонтологічна енциклопедія»
- 45. Розробка додатку «Симулятор паркування»
- 46. Розробка додатку «XML парсер»
- 47. Розробка додатку «Система підбирання автомобілів»
- 48. Розробка додатку «Калькулятор»

49. Розробка додатку «Інтерактивний підручник англійської для дітей молодших класів»

- 50. Розробка додатку «Система підбору квартир для оренди»
- 51. Розробка програми, яка розраховує кількість часу від або до певної дати
- 52. Розробка додатку «Розробка програми трекера особистих фінансів»
- 53. Розробка додатку-персонального тренера.
- 54. Розробка програми-генератора мемов.

#### **ЗРАЗОК ОФОРМЛЕННЯ ТИТУЛЬНОГО ЛИСТА**

### **УНІВЕРСИТЕТ ІМЕНІ АЛЬФРЕДА НОБЕЛЯ КАФЕДРА ІНФОРМАЦІЙНИХ ТЕХНОЛОГІЙ**

**КУРСОВА РОБОТА**

з дисципліни

«Програмування додатків та WEB-застосувань: Об'єктно-орієнтоване програмування»

\_\_\_\_\_\_\_\_\_\_\_\_\_\_\_\_\_\_\_\_\_\_\_\_\_\_\_\_\_\_\_\_\_\_\_\_\_\_\_

на тему \_\_\_\_\_\_\_\_\_\_\_\_\_\_\_\_\_\_\_\_\_\_\_\_\_\_\_\_\_\_\_\_

 $3\mu$ обувача \_\_\_\_\_\_\_\_\_\_\_\_\_\_\_ (П.І.Б.)

Групи \_\_\_\_\_\_\_\_\_\_\_\_\_\_ (шифр групи)

Керівник курсової роботи \_\_\_\_\_\_\_\_\_\_\_\_

\_\_\_\_\_\_\_\_\_\_\_\_\_\_\_\_\_\_\_\_\_\_\_\_\_\_\_\_\_\_\_\_\_\_\_ *(П.І.Б., науковий ступень, вчене звання)* 

Дніпро 2022

Навчальне видання

Методичні вказівки щодо виконання курсової роботи з дисципліни «Програмування додатків та WEB-застосувань: Об'єктно-орієнтоване програмування» Підписано до друку . Формат 60 Х 84/16. Ум. друк. арк. 0,69 Оперативна поліграфія. Зам. № . Тираж прим. Університет імені Альфреда Нобеля. 49000, м. Дніпро, вул. Січеславська Набережна, 18.